# *Waterlase\*iPlus*

## Führender Dental-Laser für Hart- und Weichgewebe

Der Waterlase iPlus arbeitet mit der einzigartigen BIOLASE Technologie eines Erbium-Chromium YSGG Lasers mit einer Wellenlänge von 2780 nm und verfügt zusätzlich über kombinierte Wasser-Luft-Spray Technologie. Damit kann der Waterlase iPlus sehr gut im Knochen-, Hart- und Weichgewebe und zur Desinfektion und Spülung eingesetzt werden. Der Anwender wird unterstützt durch vorkonfigurierte Behandlungsabfolgen und Laserparameter, die für die unterschiedlichsten Therapieoptionen hinterlegt sind. Dadurch wird die Behandlung sicherer und komfortabler für Zahnarzt und Patient und die Behandlungsergebnisse werden nachhaltig verbessert.

## **Breites** Anwendungsspektrum

## Verfahren:

Abtrag von Zahn und Knochensubstanz, Ablation, Inzision, Exzision, Hämostase, Koagulation des oralen und extraoralen Weichgewebes, kontaktfreie Dekontamination und Reinigung

### Klinische Indikationen (Auswahl):

### **Hartgewebe**

- Präparation von Kavitäten, Kl. I – IV
- Hartgewebeoberflächen aufrauen  (Ätzmuster)
- $\leftarrow$  Kariesentfernung

### **Weichgewebe**

- Debridement von Wurzelkanälen
- Debridement des Sulkus
- Chirurgische Schnitte (z. B. Frenektomie)
- Periimplantitisbehandlung

## Fachgruppen:

- Allgemeine Zahnmedizin
- Parodontologie
- + Implantologie
- Oralchirurgie
- Peri- und Endodontie
- Pädodontie
- Mund-Kiefer-Gesichtschirurgie

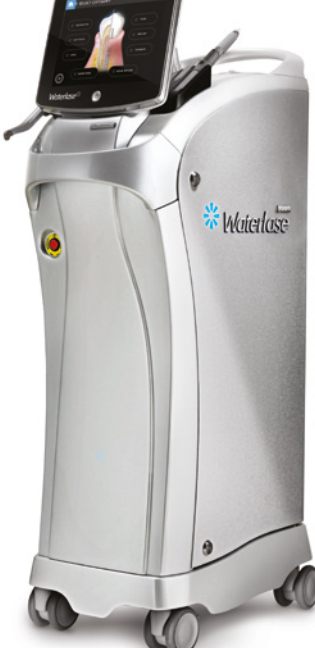

## Wie ein Laser im Vergleich zur klassischen Anwendung funktioniert

LASER = Light Amplification by stimulated Emission of Radiation = Lichtverstärkung durch die stimulierte Emission von Strahlung.

Der Laser nutzt die Energie von gebündeltem Licht, um klassische Instrumente wie zum Beispiel den Bohrer und das Skalpell zu ersetzen. Der Vorteil: Die Behandlung ist schonender und schneller, da der Laser die Energie gezielt und ausschließlich auf die Region of Interest (ROI) reduziert.

## **Vorteile der Kombination aus patentierter Wellenlänge von 2780 nm, 10 Watt Ausgangsleistung und 5 bis 100 Hz Pulsfrequenz in Verbindung mit Wasser-Luft-Gemisch**

Die Wellenlänge von 2780 nm in Verbindung mit 10 Watt Ausgangsleistung ermöglicht einen Einsatz des Lasers im Hart- und Weichgewebe sowie bei der Knochenbehandlung. Die einstellbare Pulsdauer erlaubt es, im Hartgewebe kraftvoll abzutragen oder im Weichgewebe schonende und schnelle chirurgische Laserbehandlungen durchzuführen. Das Wasser-Luft-Gemisch unterstützt in Verbindung mit dem Laserlicht die optimale Reinigung und Desinfektion und verhindert gleichzeitig thermale Schäden.

# **BIOLASE**

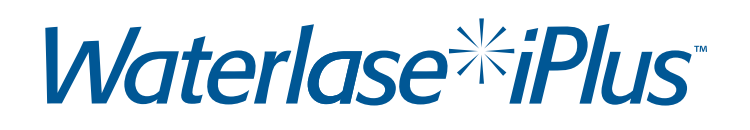

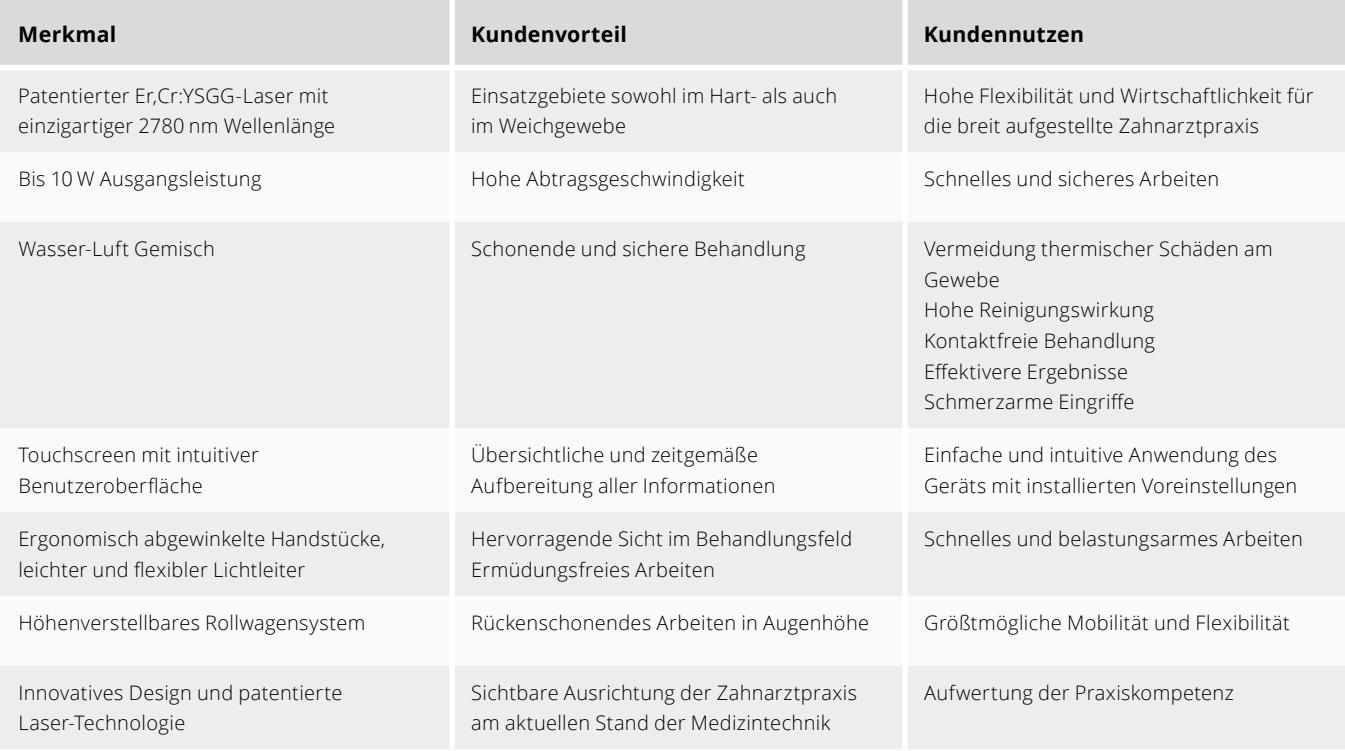

## Was wir Ihnen bieten:

- Direkter Kontakt und Zusammenarbeit mit dem Hersteller BIOLASE
- Persönliche Fachberatung
- Diverse Leasingmodelle
- Regelmäßige Fortbildungen mit erfahrenen Referenten

### Ihre Investition in die Zukunft:

- Waterlase iPlus
- + Technische Einweisung vor Ort
- 12 Monate Gewährleistung
- Eigener technischer Support & STK Service in Deutschland
- Marketingunterstützung

## Technische Daten:

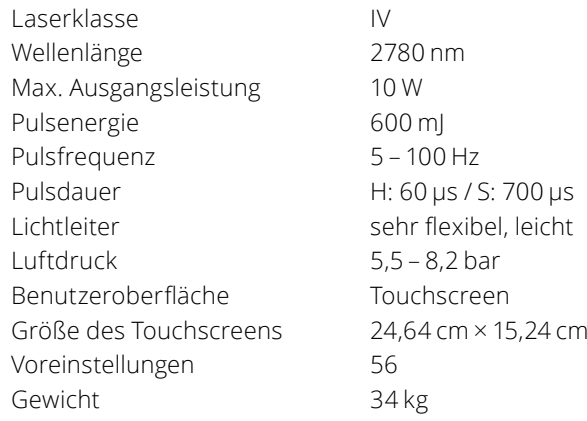

## **BIOLASE**

**BIOLASE Europe GmbH** · Paintweg 10 a, 92685 Floss T +49 (0) 9603 / 808 202· F +49 (0) 9603 / 808 201 info@biolase-europe.com · **www.biolase.de**